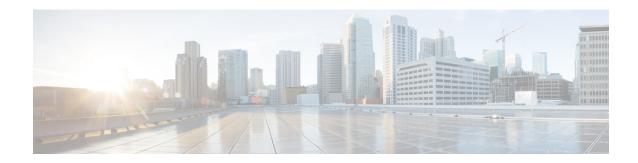

## **Usage Guidelines for Custom Routes**

- Introduction to Custom Routes, on page 1
- Custom Routes in the Same VPC Network, on page 1
- Routing Between VPC Networks or On-Premises Networks, on page 1

## **Introduction to Custom Routes**

When a Cisco CSR 1000v is deployed in a VPC network, a route is created for each subnet to which the Cisco CSR 1000v is connected. For example, if you deploy a Cisco CSR 1000v in GCP with two subnets, then each subnet has an associated route.

## **Custom Routes in the Same VPC Network**

By default, the GCP network infrastructure provides a basic routing service which interconnects all the subnets within a VPC network. By default, packets are blocked between subnets, unless firewall rules are changed to allow them to pass.

## **Routing Between VPC Networks or On-Premises Networks**

To connect two VPC networks or to connect a VPC network to an on-premises network, you must create a route to specify the Cisco CSR 1000v as the next hop router to each remote network. To force traffic through the Cisco CSR 1000v, add a route (default route or specific destination route) that points to the Cisco CSR 1000v.

For example, the following route was added with a destination IP address pointing to the Cisco CSR 1000v. The "Next hop" refers to the Cisco CSR 1000v VM instance "cefcsr".

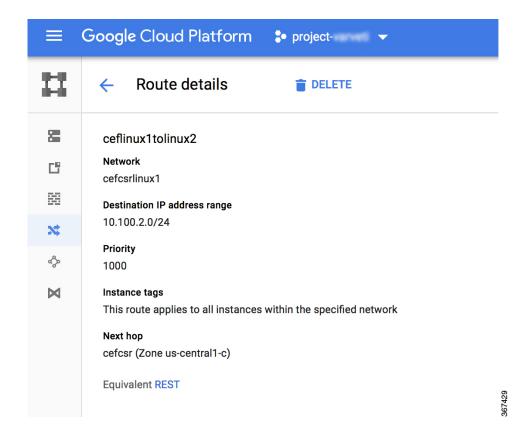